## **Issues**

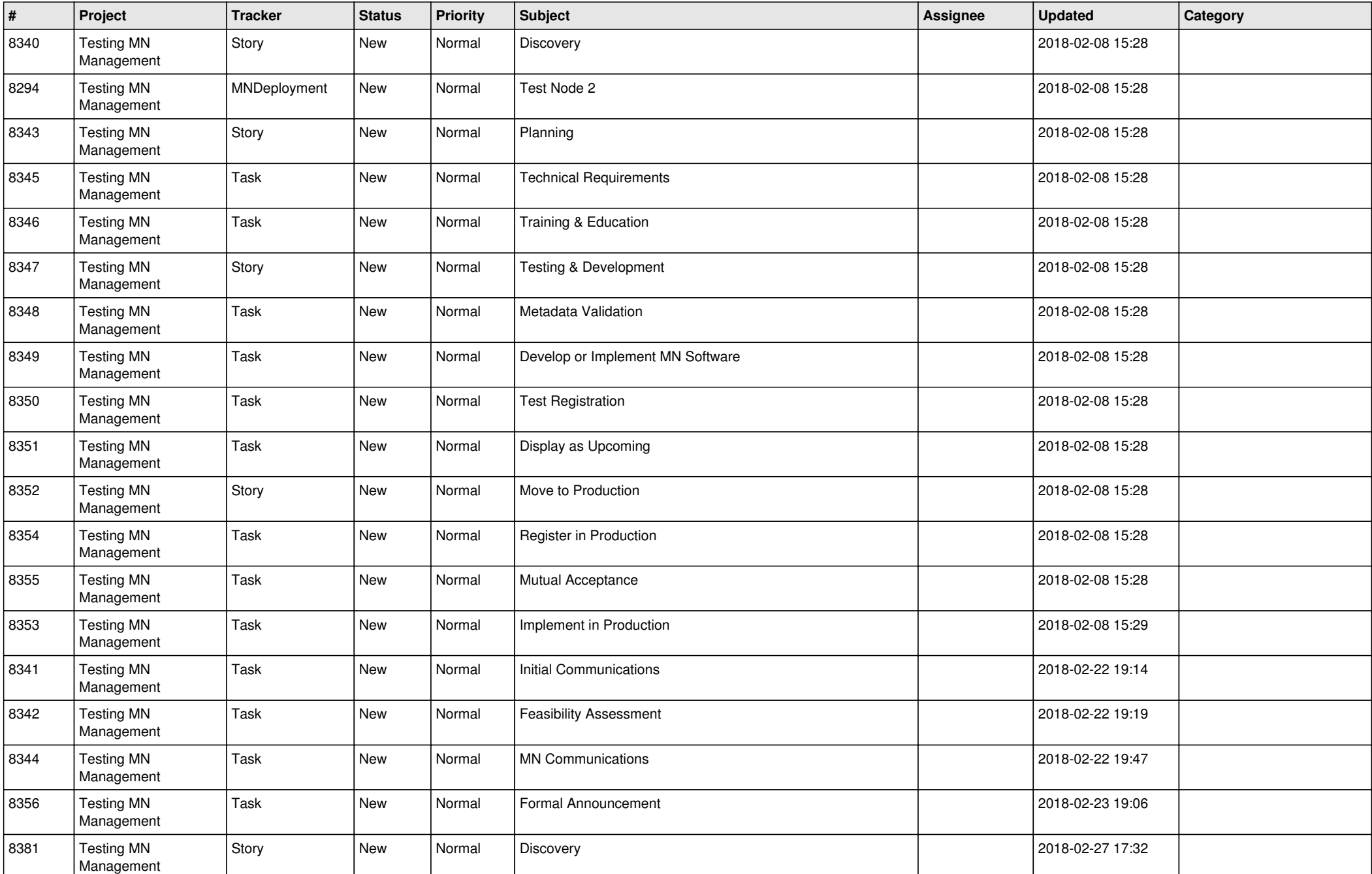

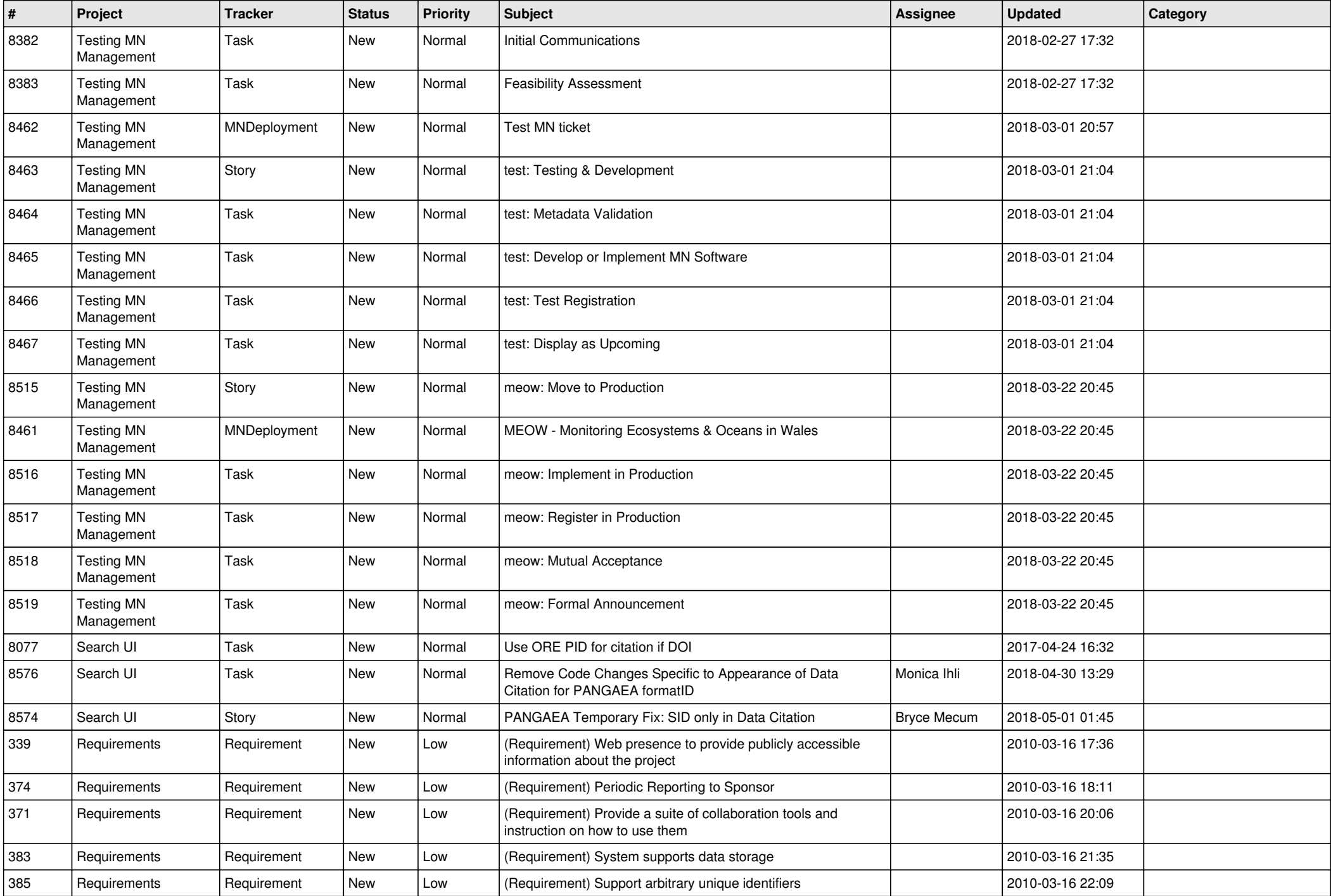

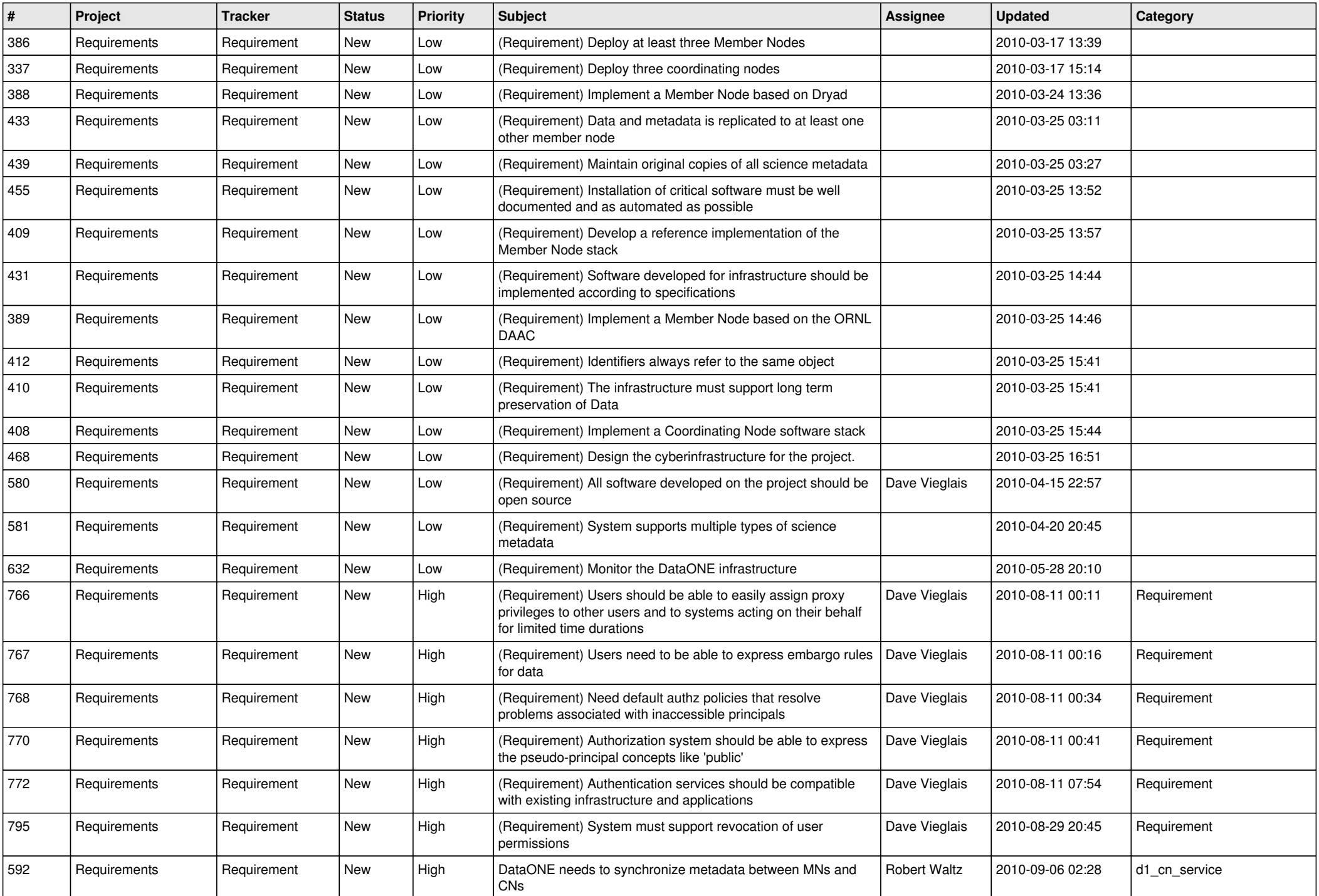

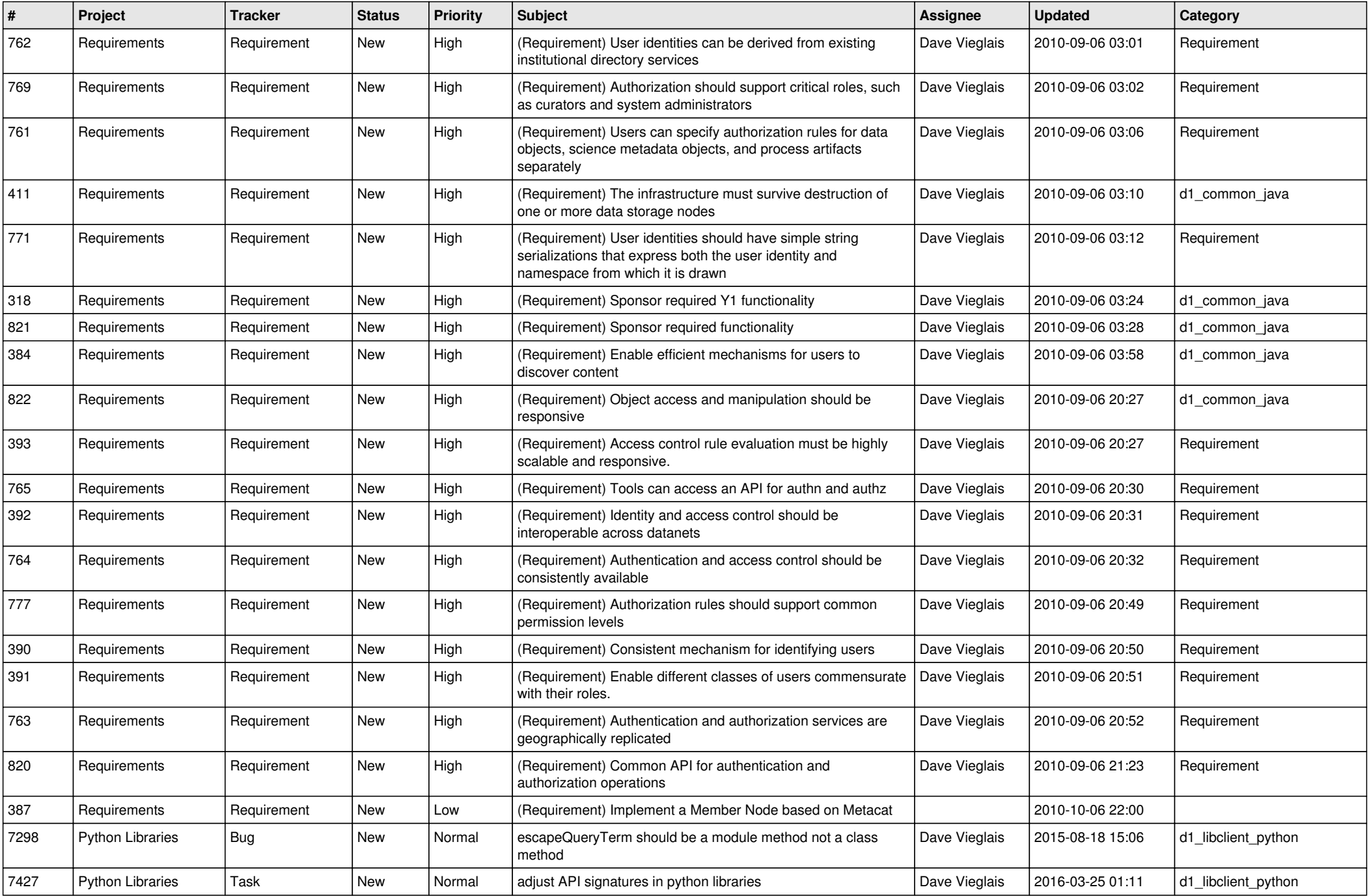

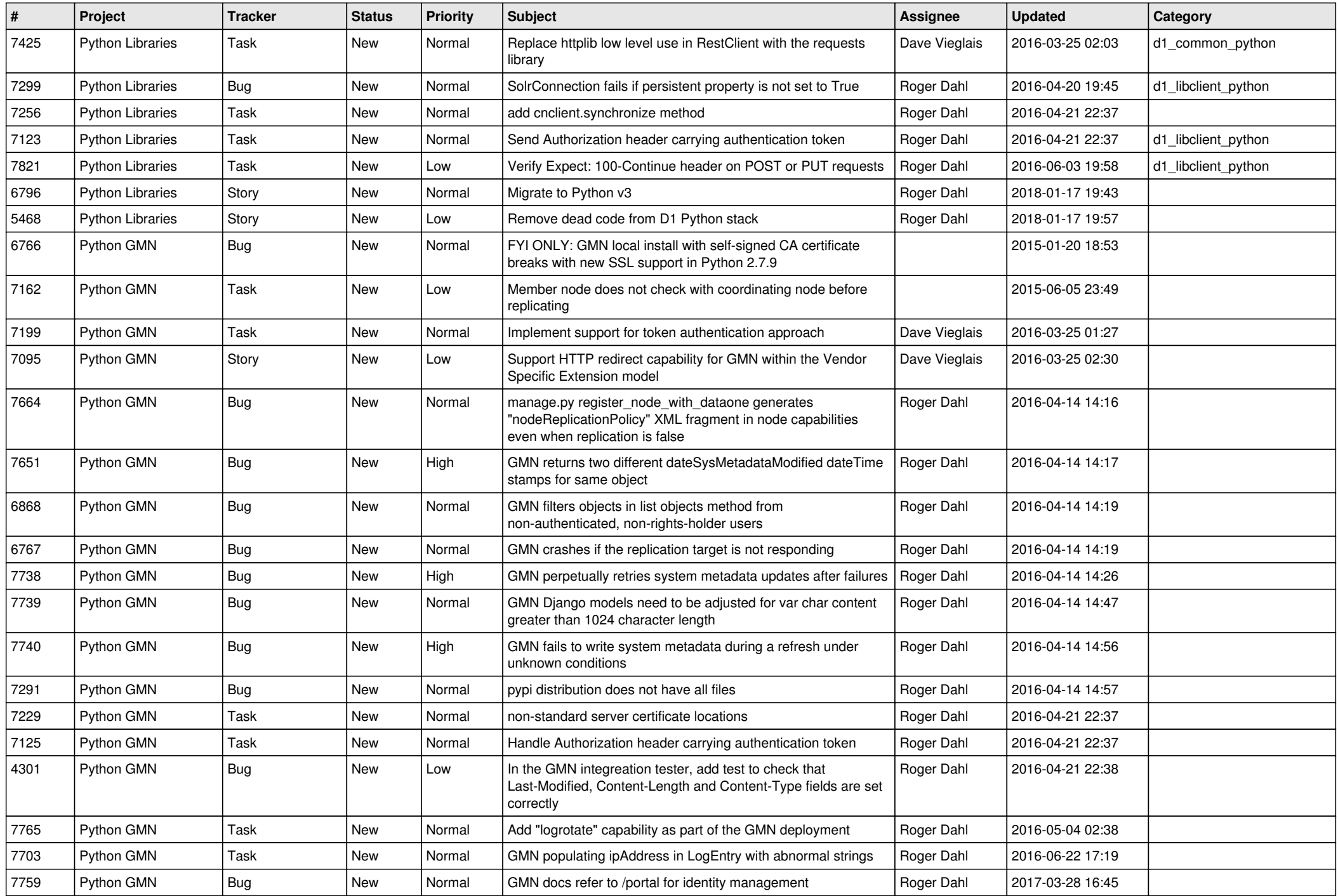

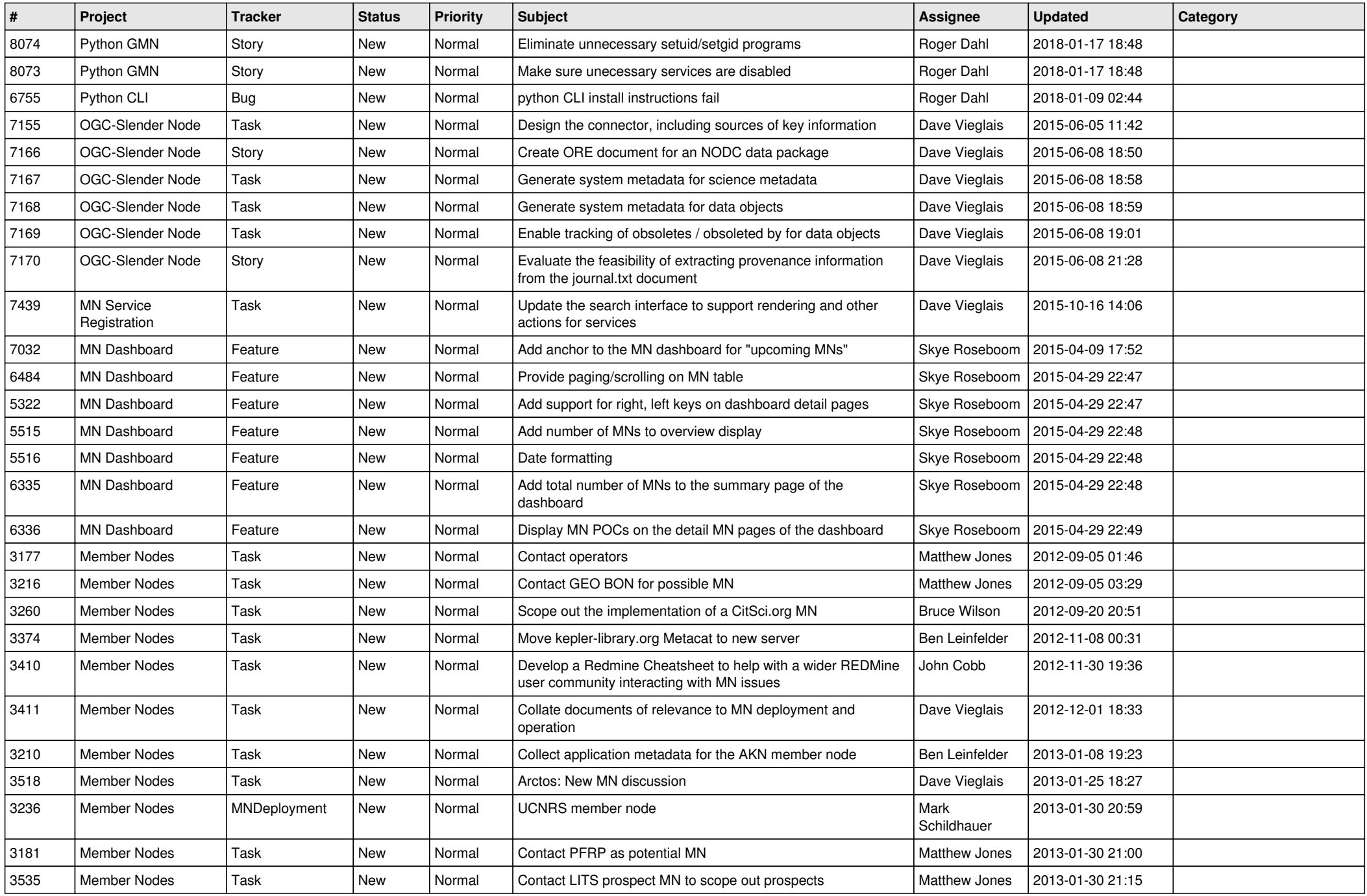

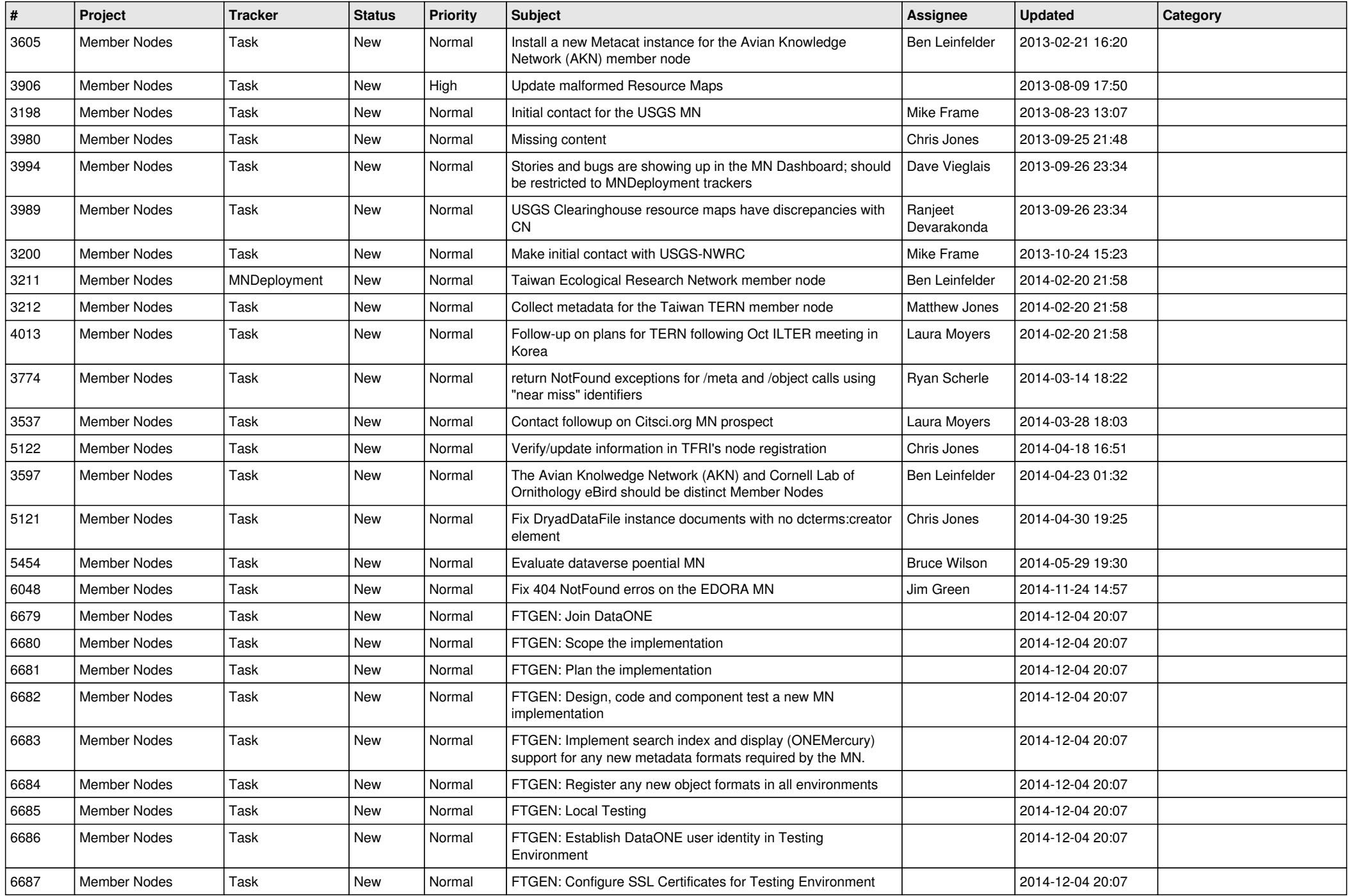

![](_page_7_Picture_520.jpeg)

![](_page_8_Picture_515.jpeg)

![](_page_9_Picture_474.jpeg)

![](_page_10_Picture_522.jpeg)

![](_page_11_Picture_537.jpeg)

![](_page_12_Picture_539.jpeg)

![](_page_13_Picture_556.jpeg)

![](_page_14_Picture_478.jpeg)

![](_page_15_Picture_526.jpeg)

![](_page_16_Picture_546.jpeg)

![](_page_17_Picture_549.jpeg)

![](_page_18_Picture_360.jpeg)

**...**